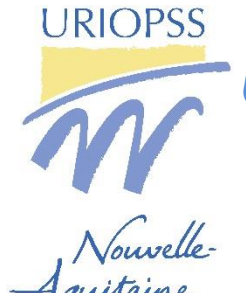

**Unir les associations pour développer les Solidarités**

**Aux adhérents de l'URIOPSS Nouvelle-Aquitaine**

## **[CONVOCATION A L'ASSEMBLEE GENERALE](https://forms.office.com/Pages/ResponsePage.aspx?id=q37wKpedVUuwlF5v2HOimB9-XTWKtfdOmoVMZd6cIyVUOVNYS1lMRUhSM085V1lPQU1QWTRRQkRQMi4u)**

Mérignac, le 31 Août 2021.

Madame la Présidente, Monsieur le Président, Madame la Directrice, Monsieur le Directeur,

Je vous invite à participer à l'Assemblée Générale de l'URIOPSS Nouvelle-Aquitaine qui se déroulera le :

## **Jeudi 23 Septembre 2021 de 9 heures à 12 heures**

sous format 100 % numérique et interactif via l'outil de visio-conférence Zoom

**[Cliquez et inscrivez-vous avant le 20 Septembre](https://forms.office.com/Pages/ResponsePage.aspx?id=q37wKpedVUuwlF5v2HOimB9-XTWKtfdOmoVMZd6cIyVUOVNYS1lMRUhSM085V1lPQU1QWTRRQkRQMi4u) 2021**

L'ordre du jour est le suivant :

- 1. Rapport moral 2020.
- 2. Présentation des comptes 2020.
- 3. Rapport d'activité 2020.
- 4. Renouvellement des membres du Conseil d'Administration et calendrier 2021/2022.
- 5. Quitus aux Administrateurs.
- 6. Perspectives 2021/2022.
- 7. Questions diverses.

Les votes seront organisés à distance.

Je vous rappelle que pour participer valablement à l'Assemblée Générale, il convient d'être à jour ou d'avoir versé un acompte pour la cotisation due au titre de l'année 2021.

Au cas où vous ne pourriez participer à l'Assemblée Générale, vous trouverez, ci-joint, un pouvoir. Nous nous permettons d'insister sur la nécessité de nous retourner celui-ci, par mail, avant le 20 Septembre 2021, afin que le quorum requis pour la validité des délibérations soit atteint.

Les pouvoirs non nominatifs seront attribués aux membres du Conseil d'Administration présents à l'Assemblée, dans la limite de cinq pouvoirs par membre (article 6 des statuts).

Je vous en remercie et,

Je vous prie de croire en l'expression de mes sentiments les meilleurs.

**Eddie BALAGI, Président.**

## **[Cliquez et inscrivez-vous avant le 20 Septembre](https://forms.office.com/Pages/ResponsePage.aspx?id=q37wKpedVUuwlF5v2HOimB9-XTWKtfdOmoVMZd6cIyVUOVNYS1lMRUhSM085V1lPQU1QWTRRQkRQMi4u) 2021**

PJ : Pouvoir à renvoyer par mail.

## **OUTIL ZOOM**

 $\triangle$  Il est préférable de télécharger l'application Zoom afin d'avoir accès à toutes les fonctionnalités de l'outil. Le téléchargement se lance automatiquement et vous l'enregistrez. Ensuite, vous lancez "exécuter". Pensez à effectuer le téléchargement avant l'heure de début de l'Assemblée Générale, car cela peut prendre un peu de temps.

N'oubliez pas de renseigner sur votre profil Zoom votre prénom et votre nom.

154 Boulevard Wilson UNION REGIONALE INTERFEDERALE DES ŒUVRES ET ORGANISMES PRIVES SANITAIRES ET SOCIAUX<br>19800 BORDEAUX Tél.: 06 73 03 33 00 - E-mail : contact@uriopss-nouvelleaquitaine.fr – www.uriopss-nouvelleaquitaine.f Tél. : 06 73 03 33 00 - E-mail [: contact@uriopss-nouvelleaquitaine.fr](mailto:contact@uriopss-nouvelleaquitaine.fr) – [www.uriopss-nouvelleaquitaine.fr](http://www.uriopss-nouvelleaquitaine.fr/)